## **Event Messaging**

Fedora generates event messages when a resource is **created, updated or deleted**.

The messages are composed for headers and body.

## Message Headers

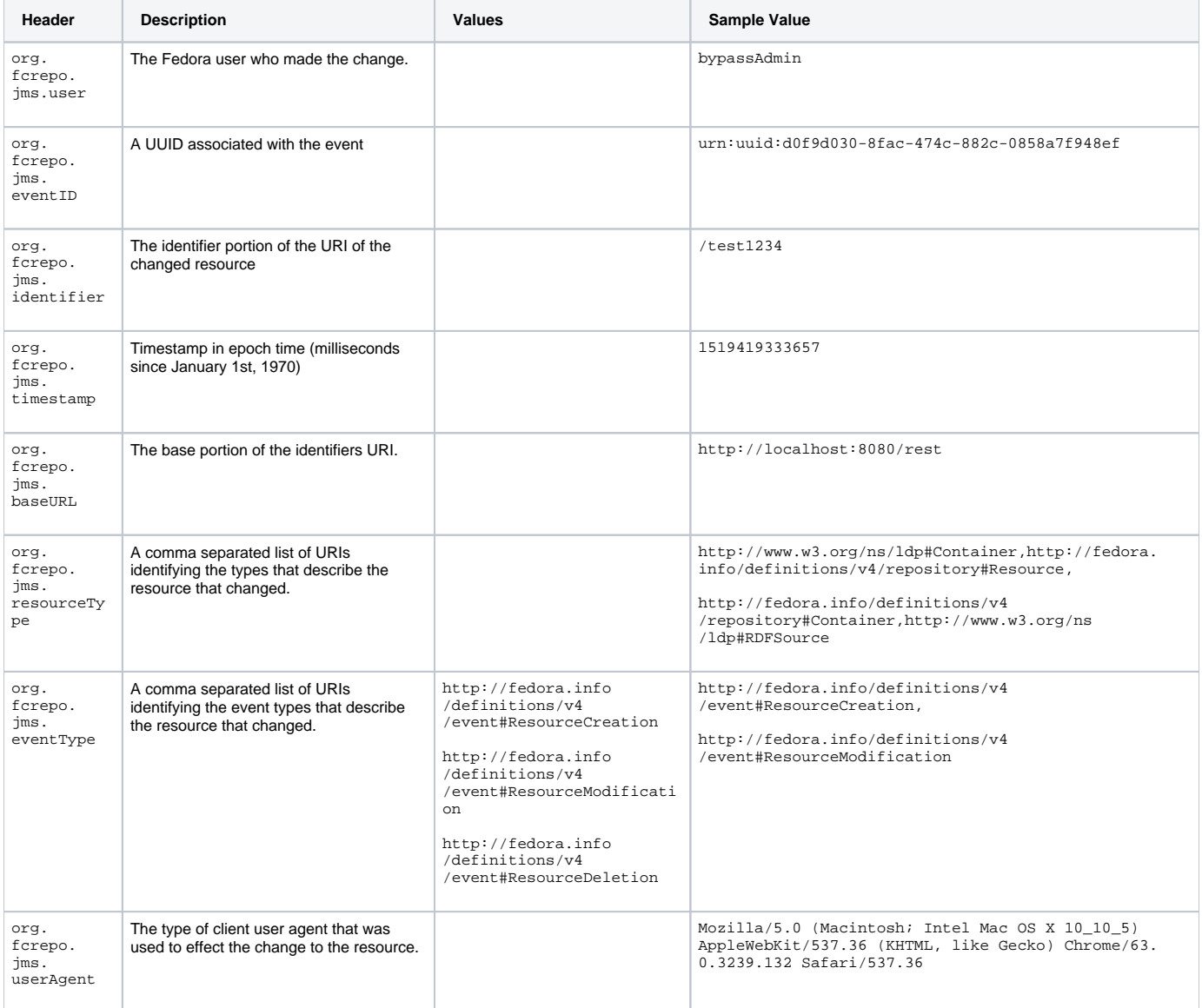

## Message Body

The format of the body is [JSON-LD](https://json-ld.org/spec/REC/json-ld/20140116/).

Below is an example of a message emitted on resource creation.

```
{"id":"http://localhost:8080/rest/test1234",
  "type": [
         "http://www.w3.org/ns/ldp#Container",
         "http://fedora.info/definitions/v4/repository#Resource",
         "http://fedora.info/definitions/v4/repository#Container",
         "http://www.w3.org/ns/ldp#RDFSource",
         "http://www.w3.org/ns/prov#Entity"],
   "isPartOf":"http://localhost:8080/rest",
   "wasGeneratedBy":{"type":["http://fedora.info/definitions/v4/event#ResourceCreation",
                              "http://fedora.info/definitions/v4/event#ResourceModification",
                             "http://www.w3.org/ns/prov#Activity"],
                     "identifier":"urn:uuid:d0f9d030-8fac-474c-882c-0858a7f948ef",
                     "atTime":"2018-02-23T20:55:33.657Z"},
   "wasAttributedTo":[{"type":"http://www.w3.org/ns/prov#Person","name":"bypassAdmin"},
                      {"type":"http://www.w3.org/ns/prov#SoftwareAgent","name":"Mozilla/5.0 (Macintosh; Intel 
Mac OS X 10 10 5) AppleWebKit/537.36 (KHTML, like Gecko) Chrome/63.0.3239.132 Safari/537.36"}],
   "@context":{"prov":"http://www.w3.org/ns/prov#",
               "foaf":"http://xmlns.com/foaf/0.1/",
               "dcterms":"http://purl.org/dc/terms/",
               "xsd":"http://www.w3.org/2001/XMLSchema#",
               "type":"@type",
               "id":"@id",
               "name":{"@id":"foaf:name","@type":"xsd:string"},
               "identifier":{"@id":"dcterms:identifier","@type":"@id"},
               "isPartOf":{"@id":"dcterms:isPartOf","@type":"@id"},
               "atTime":{"@id":"prov:atTime","@type":"xsd:dateTime"},
               "wasAttributedTo":{"@id":"prov:wasAttributedTo","@type":"@id"},
               "wasGeneratedBy":{"@id":"prov:wasGeneratedBy","@type":"@id"}
 }
}
```
Below is an example of a message emitted on resource update.

```
\{ \ldots \} "wasGeneratedBy":{"type":["http://fedora.info/definitions/v4/event#ResourceModification","http://www.w3.org/ns
/prov#Activity"],
                      "identifier":"urn:uuid:d0f9d030-8fac-474c-882c-0858a7f948ef",
                      "atTime":"2018-02-23T20:55:33.657Z"},
   ...
}
```
Below is an example of a message emitted on resource deletion.

```
\{ \ldots \} "wasGeneratedBy":{"type":["http://fedora.info/definitions/v4/event#ResourceDeletion","http://www.w3.org/ns
/prov#Activity"],
                      "identifier":"urn:uuid:d0f9d030-8fac-474c-882c-0858a7f948ef",
                      "atTime":"2018-02-23T20:55:33.657Z"},
   ...
}
```
See :

[How to Inspect Event Messages Generated by Fedora](https://wiki.lyrasis.org/display/FEDORA4x/How+to+Inspect+Event+Messages+Generated+by+Fedora)